## Zoom out by a large amount then back in

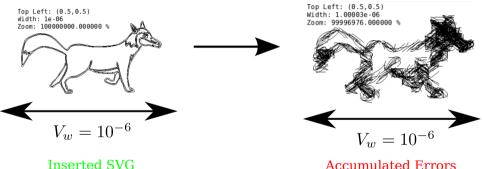

**Accumulated Errors**